## **COMPUTING**

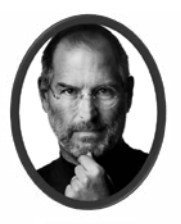

**COMPUTING** 

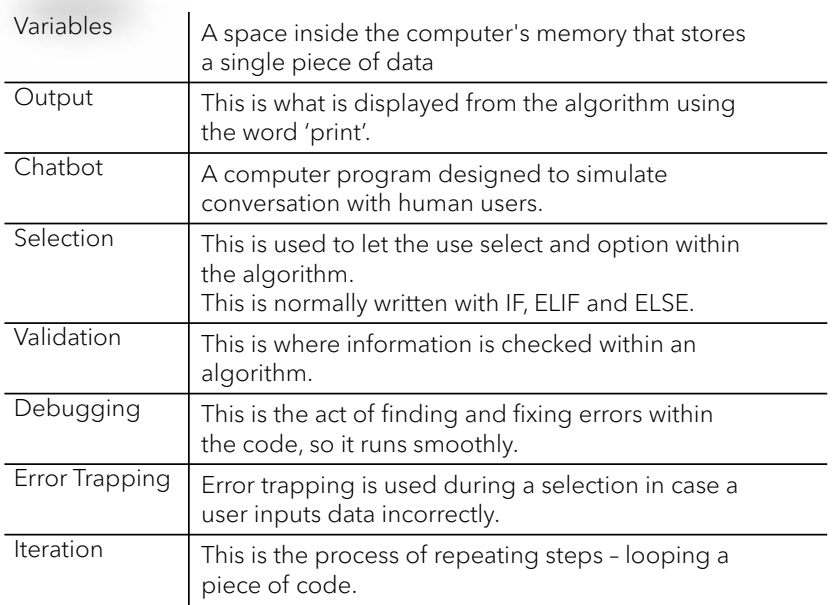

## Chatbot Example

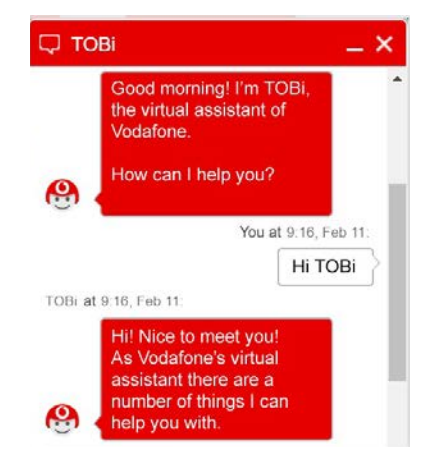

## **COMPUTING**

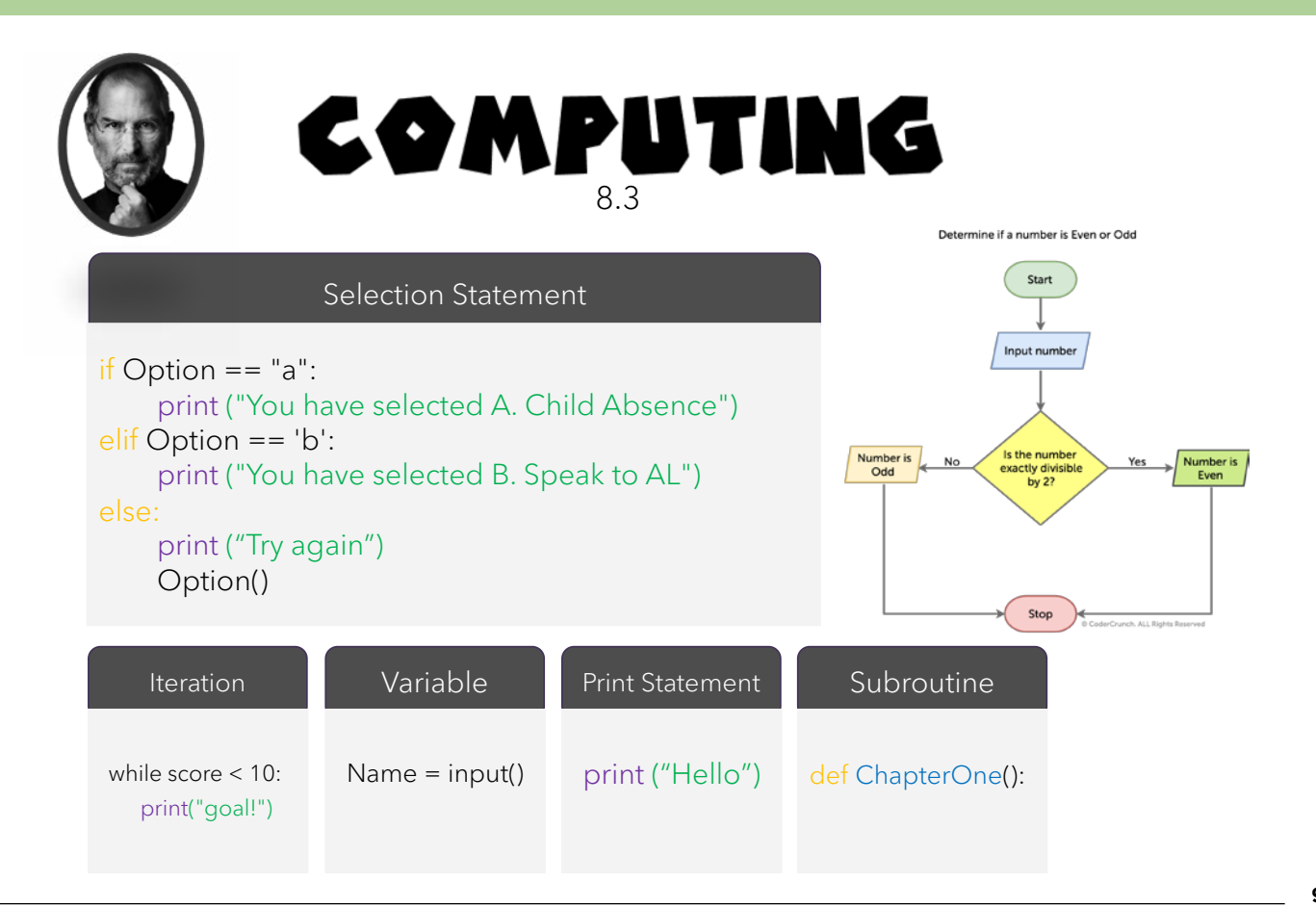